# INCOME/EXPENSE MANUAL

Guidance for creating and managing Income/Expense activities (F150)

Revised FY 2024

Financial Analysis and Budgeting Office (FAB)

## ABOUT THIS MANUAL

This manual is intended as a guide for income/expense activities. All financial activity will be managed through the PeopleSoft financial system. All income/expense activities are expected to follow all University policies and procedures. Examples of policy topics to be familiar with include, but are not limited to: Purcard handling, business meals/hospitality, external billing, inventory, moveable equipment, records retention, travel. See individual policies for applicable contact information.

Questions or concerns about this manual can be directed to your unit's FAB analyst.

## TABLE OF CONTENTS

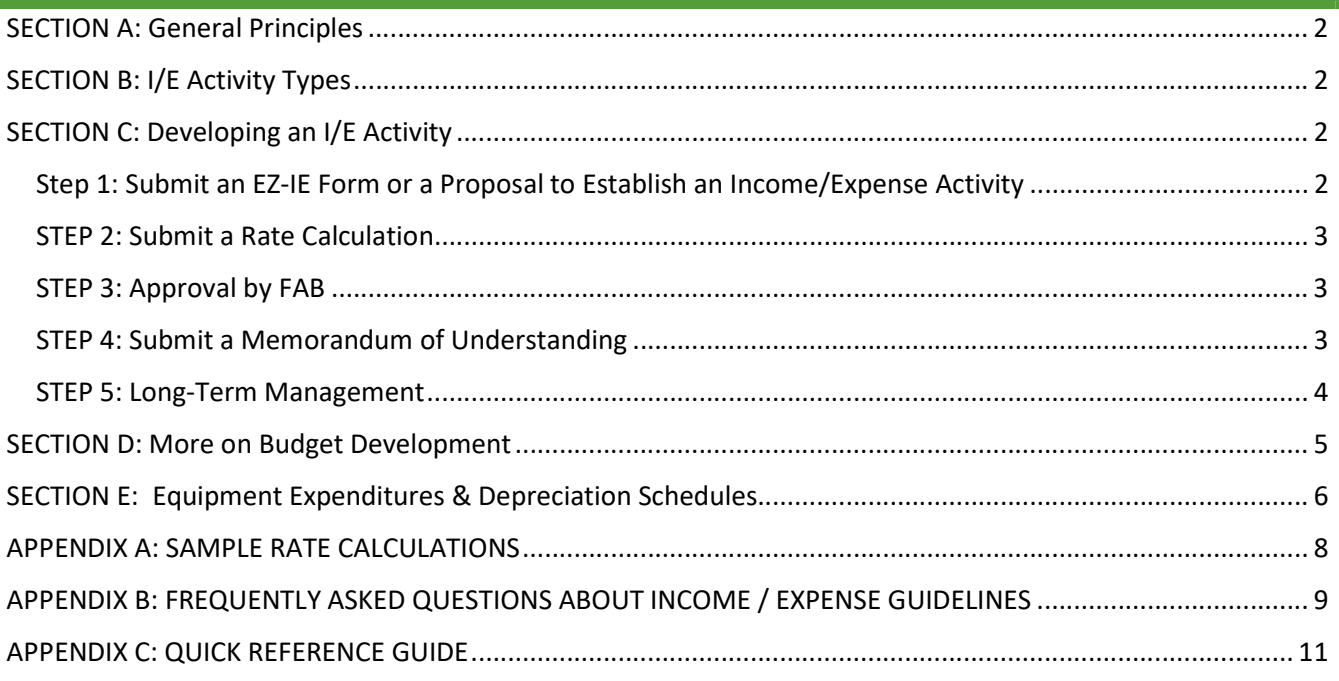

## SECTION A: GENERAL PRINCIPLES

Income and Expense (I/E) activities are self-supporting and designed to generate sufficient revenue from the sales of specific goods or services to recover expenses associated with providing those goods or services. These activities are sometimes referred to as auxiliary services. Customers for these activities can be:

- 1. External constituents
- 2. Internal constituents like students, staff/faculty or departments
- 3. Grants

With the exception of certain external activities, I/E rates and budgets are developed to net \$0 to the activity.

The revenue/expenses associated with I/E activities are unrestricted and no party external to the University specifies its use. Nevertheless, each activity is expected to operate as reflected in the activity's Memorandum of Understanding (MOU).

PeopleSoft (PS) Finance records for I/E-related budgets, actuals, encumbrances, liabilities, and net assets are in Fund 150. Each I/E is assigned a unique source value in PS. Each retains its' net asset balance.

## SECTION B: I/E ACTIVITY TYPES

I/E activities are classified into one of the three following types based on data provided on the EZ-IE Form or the Proposal to Establish an Income Bearing Activity Form:

- Internal Activity: An I/E activity with less than 15% of revenue charged to grants and the majority of revenue charged to on-campus University departments
- External Activity: An I/E activity with less than 15% of revenue charged to grants and the majority of revenue charged to off-campus (non-University) parties
- Grant-Charging Activity: Any I/E activity with 15% or greater annual revenue charged to grants.

Note: Classifications are assigned during the creation of an I/E activity based on data submitted on the proposal or EZ-I/E form. It is the responsibility of the activity and/or unit to notify FAB if, over time, the client base has evolved, and the activity should be reclassified based on a new percent of internal/ external/grant revenue distribution. An addendum to the MOU is submitted to initiate this process.

## SECTION C: DEVELOPING AN I/E ACTIVITY

The following five steps are followed in developing an I/E Activity:

#### Step 1: Submit an EZ-IE Form or a Proposal to Establish an Income/Expense Activity

All Income/Expense activities must submit a *Proposal to Establish an Income/Expense Activity*. Units can consider bypassing this step for the much quicker/easier  $EZ-IE$  Form if the activity:

- Will not be charging grants AND
- Will not be subject to Unrelated Business Income Tax (UBIT) requirements AND
- Is not expected to have an annual budget greater than \$25,000.
- Is not intending to use sponsorship dollars as part of its revenue generation.

FAB will review the form, but in some situations an MOU may be required if the EZ-IE form is inappropriate. Be aware that both forms require the submittal of a Rate Calculation in Excel. (Step 2)

### STEP 2: Submit a Rate Calculation

The Rate Calculation is the calculation/rationale used to determine the rate that is being charged the customer whether internal, external or a grant. The rate must be "fully loaded" (i.e., it is based on the full cost of providing the service). In some cases, fully loaded rates end up being higher than the market can bear. In these instances, a subsidy can be included as a component of the rate, to help offset the full expenses. Please ensure that the fund to be used as the source of subsidy is allowable. Accounting for that subsidy is listed below.

It is expected that consistent rates will be charged, and that all goods or services must be billed (no gratis). The rate used to bill sponsored projects cannot include any expense for equipment reserve/depreciation.

Rate Types: The rate is what an activity charges its customers. An activity may have multiple rates to differentiate between internal or external clients, or, to address different services within the activity.

**Internal & External Customer Rates**: Rates charged to internal & grant-charging customers must be developed so the net revenue/expense is equal to  $$0<sup>1</sup>$ .

**External Customer Rates:** Rates charged to external customers may be developed so the net revenue/expense is greater than \$0 creating a surplus. Unrelated Business Income Tax (UBIT) may be applicable. Note that these rates may not be less than those charged to internal customers or grants for the same good or service.

Fully-Loaded Rate: A fully loaded rate calculation reflects all expenses associated with the product or service provided, costs that directly relate to the provision of goods/services provided by the activity. Examples include salaries, benefits, and cost of materials, maintenance agreements and supplies.

**Budget Development:** In order to determine whether or not the rate is generating a surplus, the rate calculation takes the form of a budget for that activity. In this budget, all associated costs (as indicated above) should be accounted for as well as all related revenue. More detail on budget development is listed in the Appendix.

The rate calculation will be reviewed by FAB.

#### STEP 3: Approval by FAB

If the unit has submitted an EZ-IE Form in Step 1, and a Rate Calculation in Step 2, and both are approved by FAB, the unit can move on to STEP 5.

#### STEP 4: Submit a Memorandum of Understanding

Once the Proposal to Establish an Income/Expense Activity has been approved, a draft Memorandum of Understanding (MOU) should be submitted electronically to the FAB analyst.

<sup>&</sup>lt;sup>1</sup> Sponsored Programs Administration (SPA) will be contacted when any externally generated revenue (non-UVM customers) is funded by federal dollars and the responsibility for a piece of the programmatic work is being passed on to UVM. This may result in the work being treated as a sponsored agreement depending on the requirements attached to the sponsored funds.

The following describes the issues that must be addressed in the MOU for each unique I/E. The University considers the MOU to represent the "business plan" for the activity and should include at minimum the following content:

- 1. Purpose of Activity
- 2. Management of Activity
- 3. Responsible General Fund
- 4. Types of Expenses
	- a. Direct Expenses
	- b. General Fund Support Cost (Indirect Recovery)
	- c. Space Use
	- d. Equipment
	- e. Tax Liability
- 5. Types of Income
- 6. Rate Calculation(s)
- 7. Budget Projection
- 8. Year-End Balances/Deficits
- 9. Other Considerations

## STEP 5: Long-Term Management

Once the EZ-IE Form or MOU have been approved, every I/E requires administrative support to ensure its successful management and adherence to University and federal guidelines.

Financial Monitoring – The I/E activity Director is responsible for monitoring and responding to its financial performance. This includes, but is not limited to the following:

- Review monthly financial operating reports
- Review net asset, equipment depreciation/ reserves annually
- Develop new annual rates, and/or adjust rates as appropriate
- Revise your MOU or submit an MOU addendum to reflect changes in operation

Record Keeping – It is imperative to maintain accurate records/logs of activity to support rate calculations in the event of an audit either an internal or external auditor of the University. Examples of records include dates of service, descriptions of service, amount charged, billable hours, and hourly rate. Additionally, units must ensure that the rate charged aligns with fiscal year in which the date the service was provided, not when it was billed. Internal service charges to grants (e.g. use of equipment) must use the approved rate for that fiscal year.

Net Asset Level - Each income/expense activity has its own net asset that carries forward from one fiscal year to another. This allows a surplus or deficit from operations in one year to be carried over to subsequent years. The net assets for I/E activities for internal and grant-charging activities may reach a maximum to cover 60 business days of budgeted operating expenses. If the net asset grows to be larger than 60 days of budgeted operating expense, please adjust rates charged in subsequent years. External activities can have net asset levels higher than 60 days.

Net Asset Deficits - If the activity has a sustained net asset deficit, it will be required to develop a "breakeven plan" with a timeline (i.e., plan submitted during budget submission to adjust rate calculations over two years to achieve long-term break-even sustainability) and to receive approval from FAB to budget accordingly.

Office of Audit Services - The Office of Audit Services may periodically audit activities to ensure that they are functioning as specified in the MOU are in compliance with University policies, procedures and federal regulations. All activities must have an auditable record or log of usage that forms the basis for all billing and rate calculations. The Office of Audit Services must be satisfied that billing documentation guidelines and other internal controls are being met. There is also the potential of an outside examination by state or federal auditors if grants or contracts are billed for any services.

## SECTION D: MORE ON BUDGET DEVELOPMENT

The following are some details to remember upon development of the budget used for rate calculations.

Charging a Consistent Rate – In addition to charging the same rate to all clients/users, all goods and/or services must be billed, including those provided to students, educational activities, or research whether or not funded by a grant or contract. Providing services for free or bartering (i.e., a quid pro quo trade in which you provide services in exchange for services or favors) is unallowable. Federal regulations require that all users be billed on the same basis.

Subsidized Department Rate  $- A$  lower, subsidized department rate may be developed. The basis for the full cost rate to all clients remains the same, but the internal billing process will break out the department charge and the department subsidy charge. For example: if the full rate to all clients is \$100, but the I/E activity's department rate receives a 25% departmental subsidy, the billing journal must reflect \$75 billed to the department I/E activity and \$25 billed to the department subsidy chartstring. An example is below:

Dean's Office subsidy: \$25 80999-xx-xxxxx-100-xxxxxx-xxx-xxxx-xxxx-xxxx Dept I/E Activity revenue: \$75 480xx-xx-xxxxx-150-xxxxxx-xxx-xxxx-xxxx-xxxx Dean's Office subsidy to Dept I/E Activity: \$25 48701-xx-xxxxx-150-xxxxxx-xxx-xxxx-xxxx-xxxx

**Matching Revenue and Expenses** – All expenses that are included in the billing rate computations should be charged to the I/E activity. Likewise, all expected revenue related to provision of goods or services identified in the budget should be credited to the activity as generated.

Unrelated Business Income Tax – Unrelated business income tax (UBIT) is levied on net income from a continuing trade or business activity that is not substantially related to the University's exempt purposes. If sales are not substantially related to the University's mission (education, research, and public service), proceeds from the sales are considered to be unrelated business income and are subject to Federal income tax reporting requirements. Income from a continuing trade or business is not subject to UBIT if the business activity contributes to the accomplishment of the University's mission in some manner other than simply producing revenues to support the mission. For more information, contact the University Tax Services.

Indirect Charge/Rate – Each activity is charged an indirect charge ("indirect rate") that it pays to the General Fund. This charge goes to cover expenses such as basic custodial services, utilities, payroll, accounting services, and general management borne by the General Fund. The indirect recovery rate charged is based on the activity classification. This is also referred to as "Contribution to the General Fund."

Types of Indirect Rates – There are three types of indirect rates based upon the classification of the Activity. Rates are established and reviewed periodically by FAB. Percentage rates for Internal and External can be found at https://www.uvm.edu/finance/income/expense-guidelines. Units do not have the ability to determine or implement rates that vary from what is published.

Internal Indirect Rate – Applied as a percent of actual expenses charged to activities classified as internal.<sup>2</sup>

External Indirect Rate – Applied as a percent of actual expenses charged to activities classified as external.<sup>2</sup>

Space Cost Indirect – Grant-charging I/Es incur a cost-per-square-foot of the building space occupied. The square footage is pro-rated to reflect the percent of activity usage. These data come from the FAMIS space survey completed by the unit. The building cost-per-square-foot is based on the actual building in which the activity resides. Each campus building has a different cost and that cost is determined by the annual building cost analysis data received by Cost Accounting Services. Certain grant-charging activities are eligible for a subsidy to assist with offsetting the space cost. Grant-charging activities within Support Centers (SCs) may be eligible to receive up to a 60% subsidy (subject to change) from the General University. Grant-charging activities within Responsibility Centers (RCs) may receive subsidies determined by the individual RC.

Flat Rate – A flat cost applied to the activity that is negotiated with the University. Flat rates are uncommon but can be appropriate for activities with a level of responsibility for paying certain utility, rent, facility and insurance expenses. They are not used for grant-charging activities.

Distinction between I/E Activities in Responsibility Centers vs. Support Centers/Hybrid Support Centers –

The indirect charge for I/E activities within Support Centers (SC) and Hybrid Support Centers is returned to the General University. The indirect charge for activities within Responsibility Centers (RCs) is returned to the RC's General Fund account since the RC is already assessed a facilities cost under the current budget model (IBB).

Subsidy Use - If the activity uses a subsidy, it must be addressed in the MOU. Records must be maintained that support the rates applied to clients/users, a requirement for billing federal or state grants or contracts.

Unique Income/Expense Budgetary Codes – Budgetary accounts exist in PeopleSoft to recognize I/E-related balancing commitments.

For example, the following are commonly used: E4890 Central I/E Support FAB Only **E8100** Equipment Txfr – Use for equip depreciation

E4649 Prior Year Carry Forward – Use of net assets E8090 Central I/E Reimbursement – Indirect from SCs E4870 RC Subsidy – Contribution from non-I/E source E8095 RC indirect Reimbursement – Indirect from RCs E4895 RC Indirect Recovery – Budget offset for F100 E8649 Addition to Fund Balance – Contribution to net assets

Additional Resources – Annual budget guidelines with additional details related to budget building and templates are updated and published by the FAB Office each fiscal year

## SECTION E: EQUIPMENT EXPENDITURES & DEPRECIATION SCHEDULES

Equipment is defined as an article of non-expendable, tangible property having a useful life of more than one year. I/E activities that have equipment requirements must establish an equipment depreciation schedule that is submitted with each annual budget and rate submission.

In such a case, the current year budget and current year rate are based on a planned expense amount or annual use allowance, which is calculated by dividing the total cost of equipment purchased through the activity's reserve chartstring by the number of years of the equipment's useful life. Because of federal

<sup>&</sup>lt;sup>2</sup> Indirect rates are calculated against all expense accounts - including equipment (E8100), addition to fund balance (E8649), and internal funding transfers (E8201, E8202) - excluding the indirect accounts (E8090, E8095) themselves.

regulations, the straight-line method of depreciation is recommended. Thus, current operations reflect the year's equipment use allowance rather than the actual cost of those purchases.

Equipment reserve chartstrings use a source value of 139xxx or 149xxx. The last three digits are the same as the activity's operation source value. The initial purchase of equipment will put the reserve chart string in deficit and will be reduced by subsequent years of equipment depreciation expense, ultimately netting to zero.

The depreciation schedule does not include any future planned equipment expenditures. Federal guidelines prohibit billing federal grants or contracts for future replacement or new equipment not yet acquired. This University policy of billing only the existing equipment's depreciation cost assures our compliance with federal policy regardless of the type of clients expected to be billed in the future for the goods or services.

An example of an equipment depreciation schedule is below:

#### **Equipment Depreciation Schedule Sample**

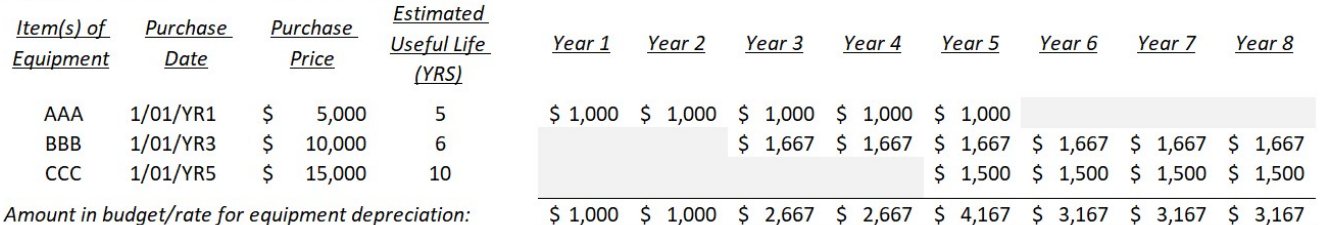

Note: For consistency purposes in developing the depreciation schedule, the University has established the useful life of moveable equipment to be 5 years and fixed equipment to be 15 years and salvage value of \$0. However, with proper documentation, a unique useful life may be used for depreciation purposes.

Keep it Simple. It is recommended that the number of different prices or billing rates to be charged to University chartstrings be kept to a minimum. I/E activities often attempt to have separate charges for relatively small services. If these services are immaterial in terms of the total operation, try to avoid establishing separate charges for these items. The record keeping that would be necessary to justify the separate charges generally far exceeds any benefit that would be gained by having this level of visibility.

## APPENDIX A: SAMPLE RATE CALCULATIONS

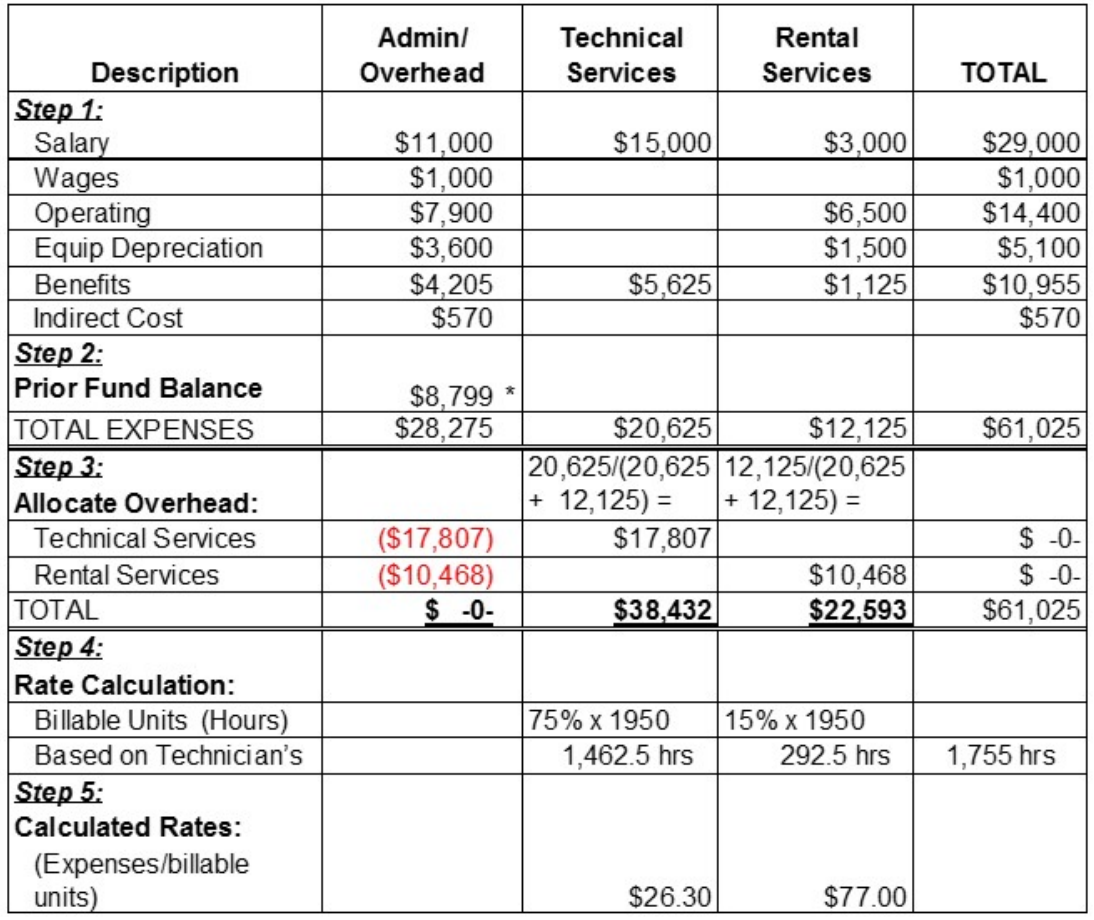

### SAMPLE RATE CALCULATION FOR ACTIVITY WITH TWO SERVICE AREAS

\*It is necessary to include the prior year fund balance (net asset reserve) into the next year's rate calculation(s).

\*\*Presumes that some portion of the full-time effort of staff is not available for billable units to potential use of vacation and medical leave.

For I/Es with only one rate or service, administrative services do not need to be broken out. If the above example had only one service, the rate would be calculated as follows:

Total Expenses/Billable Units = \$61,025/1755 hrs = \$35 per hour

## APPENDIX B: FREQUENTLY ASKED QUESTIONS ABOUT INCOME / EXPENSE GUIDELINES

#### What's the difference between an MOU, an activity and a rate?

An MOU outlines the specifics about an activity's sale of goods or services. Typically, an MOU contains one activity. However, there are instances where it is appropriate for an MOU to contain multiple activities when those activities are related to and share the same purpose and management.

An activity has a unique source value and fund balance. Rules about indirect levels and fund balance accumulation occur at the activity level. It is categorized as either internal, external or grant-charging based upon its' predominate customer base. An activity has one indirect based on its categorization: % or "space" for internal, external and grant-charging activities respectively.

A rate is what an activity wishes to charge its customers. An activity may have multiple rates.

#### What's the difference between a surplus and a positive fund balance?

There is a distinct difference. Surplus refers to revenue being greater than expenses solely at the rate level. A positive fund balance occurs when revenues in excess of expenses accumulate at the activity level.

#### Is it true that billing rates can be developed in I/E activities to recognize a surplus?

Internal Rates – No, the net revenue/expense must equal \$0.

Grant Charging Rates - No, the net revenue/expense must equal \$0.

External Rates – Yes, it is allowable for external rates to have the revenue/expense netting >\$0. Since every activity budget must net \$0 this is done by budgeting the surplus in E8649 Addition to Fund Balance. Be aware that Unrelated Business Income Tax (UBIT) may be applicable.

#### Can I have an external rate for my internal activity?

Yes. If the majority of customers become external or a substantial fund balance is accumulated, the classification of this activity, and therefore its indirect, may change.

#### Can I have an external rate for my grant-charging activity?

No. A grant-charging activity that wishes to charge external clients a higher external rate may do so by creating an associated external activity. Please see below for more details.

#### Is there a limit to the fund balance allowed? How can the fund balance be used? When? Who can use it?

All income/expense activities (internal, external, grant) are allowed to maintain a fund balance of 60 business days of budgeted operating expenses. Maintaining this fund balance is not required, however (i.e. fund balance surpluses may be less than). Any external activity fund balance exceeding 60 days of operating can be accessed for spending. Use of the fund balance above the 60-day net asset reserve is determined at the Dean/VP level. Activity directors should work with their Dean/VP to develop plans for use. All use must be compliant with University Policies & Procedures. FAB can assist the Dean/VP business office in journaling the allowable fund balance to the appropriate spending chartstring. Spending will not take place within the income/expense activity chartstring.

#### If I have an external rate with a planned surplus does my annual budget still need to net \$0?

Yes, your activity annual budget will still be entered to net \$0. You will recognize the planned surplus by budgeting the amount in E8649 Addition to Fund Balance.

#### Will Responsibility Center (RC) activities still be charged indirect? If so, won't they be getting double charged?

Yes, RC activities will still be expected to budget and be charged the minimum University indirect percent; however, RCs will not be double-charged because instead of reimbursing General University, the indirect will now be routed to reimburse the RC at the Dean's office level. FAB will conduct monthly journal allocations in PeopleSoft. RC activities will use E-level E8095 Responsibility Center Reimbursement during budget building instead of E8090 General University Reimbursement. FAB uses this E-level to direct the funds to the Dean's office.

#### Can Responsibility and Support Centers elect to charge indirect greater than the University minimum?

No. Units do not have the ability to determine or implement rates that vary from what is published. Space and internal activities must stay at the University mandated minimum of % or space.

Can Responsibility and Support Centers elect to charge indirect less than the University minimum? No. However, RC or SC may choose to subsidize the activity via use of account E4870 (Unit/Dept Support)

#### We have a grant charging activity – Can a secondary (and higher) rate be charged to external clients for the purposes of building a surplus? Will this rate be allowed to generate additional revenue (surplus)?

No. However, an addendum can be added to the existing grant-charging activity's MOU, creating a new activity with an external rate. This creates an external rate associated with the grant-charging activity. This secondary rate is only used for non-grant clients. All secondary rate transactions (budget, actuals, fund bal) must be recorded in PeopleSoft separately from the grant charging rate.

In order to develop a higher rate for the external activity the following will happen:

- 1. The activity will submit a detailed external rate calculation along with its' standard grant-charging rate calculation and budget submission to FAB.
	- a. The rate must be fully burdened (i.e. don't forget personnel effort, etc.).
	- b. Space cost is applicable and will be pro-rated by the percentage of activity charged the external rate. i. For example: If an activity has a space cost of \$1,000 and 90% of the revenue is billed to grants and 10% is billed to external clients \$900 of the space cost is budgeted and factored within the grant-charging rate calculation; \$100 is budgeted as space cost and part of the external rate calculation.

2. A new unique source code value establishing a new associated external activity will be created to budget and track actuals and fund balance related to the external rate.

a. FAB will work with UFS to obtain the new source values

i. The source value will be requested once the new rate calculation is approved; FAB will then communicate the new source value so it can be entered into Axiom.

ii. Don't forget that a new source code value means a new chartstring. It will be important to remember to change combo codes, obtain a second purcard (if applicable), etc. There can be several initial steps related to new chartstrings that will need to happen in advance in order to keep the transactions clean and separate from the grant rate transactions.

iii. It is necessary to have a new unique source code value because the closing rules in PeopleSoft roll the year-end balances of all chartfield values to the source level. Only a new source code value can keep the fund balance of the external rate separate from the fund balance of the grant rate.

3. A new Addendum to the existing MOU must be submitted.

a. If the nature of the activity has changed – or there is a new branch of the activity not included in the original MOU, then a new/revised MOU will need to be submitted.

#### Is the UVM Medical Center considered an external client? Yes

#### Why is my activity charged the actual building cost per/ASF on my space target? Is it different from the \$/ASF amount calculated for IBB purposes?

Responsibility Centers are charged a cost per assignable square foot (ASF) as part of IBB Algorithm 6. This is part of their overhead. The \$/ASF is calculated annually and does not apply to Support Centers or to grant-charging income/expense.

Grant-charging activities – even those residing within a Responsibility Center – will continue to pay the actual cost per square foot to comply with federal guidelines. The Responsibility Center may subsidize the space cost to the activity.

# APPENDIX C: QUICK REFERENCE GUIDE

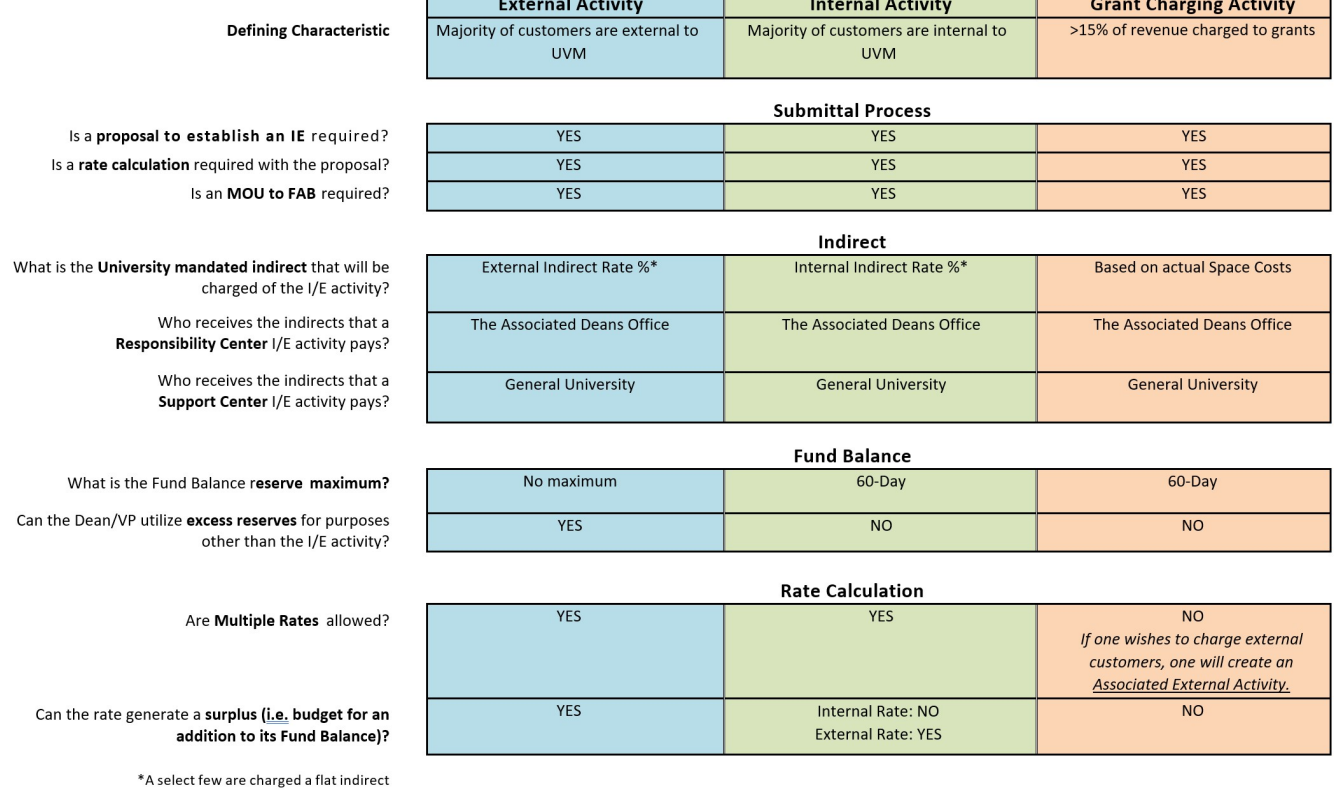

#### **INCOME / EXPENSE ACTIVITY CHARACTERISTICS**

\*Percentage rates for Internal and External Indirects can be found at https://www.uvm.edu/finance/income/expense-guidelines.